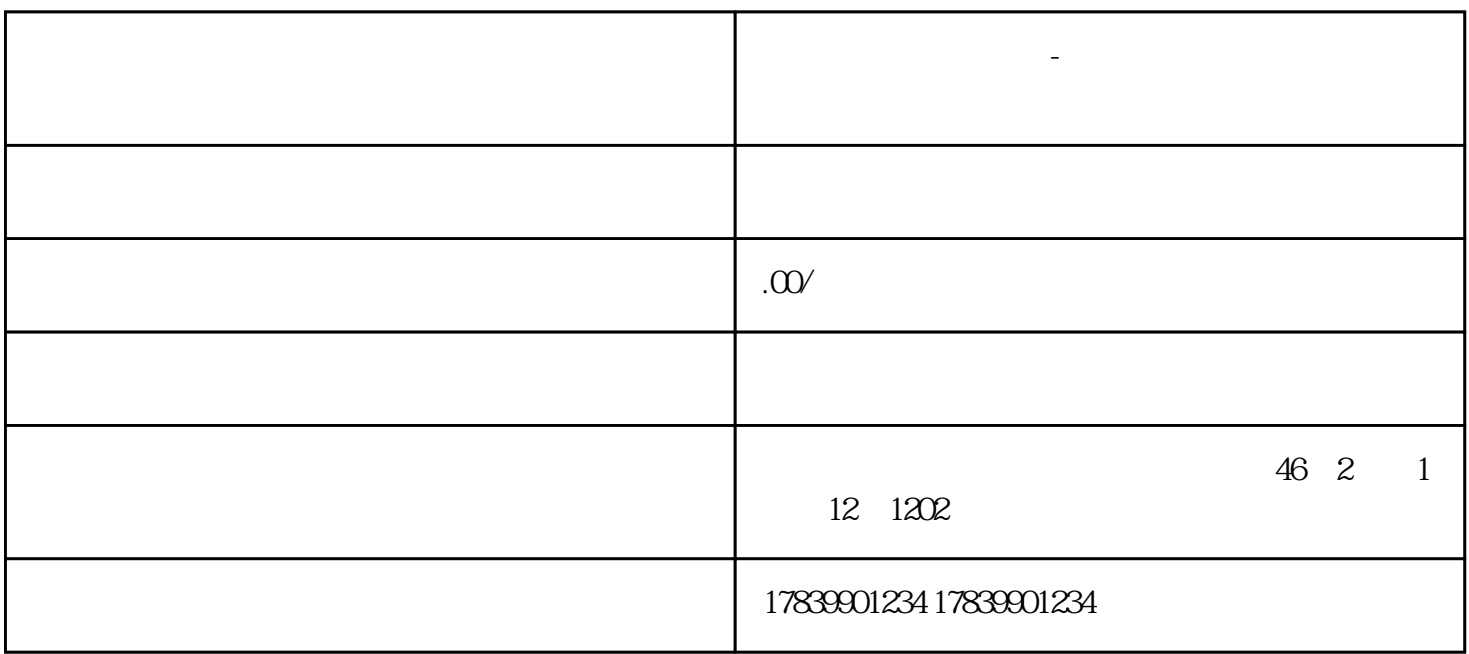

**电信流量卡免费代理-电信流量卡免费代理怎么取消 流量卡招商加盟**

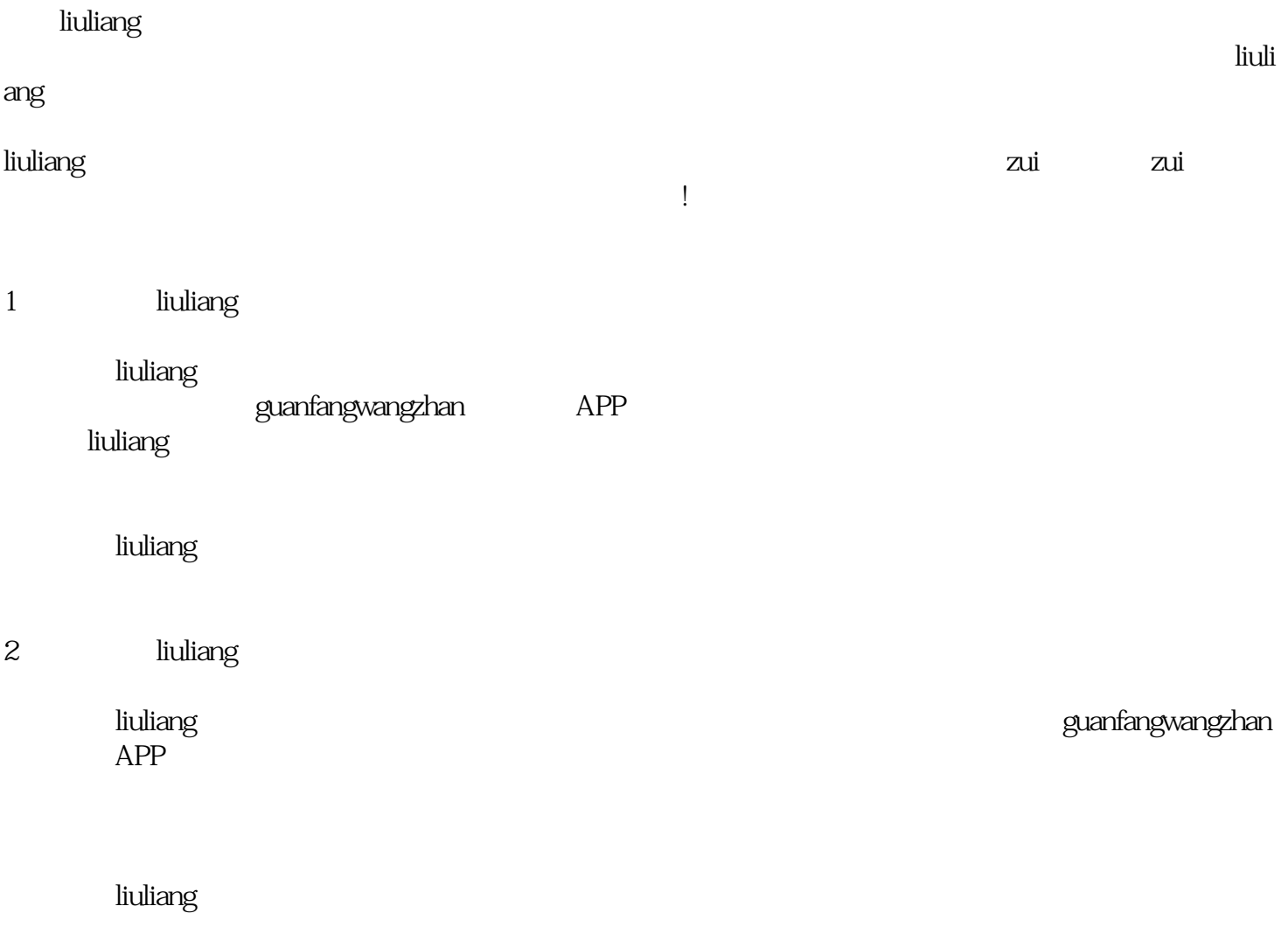

3 liuliang

expediang(net)。<br>【2】有户需要点点:用户需要点点。有户需要点点,用户需要点点。

liuliang

 $4<sub>1</sub>$ 

**community** intervals and the community of the community of the community of the community of the community of the co

 $t$ igao $\blacksquare$ 

 $\hbox{l}$ iuliang  $\hbox{l}$ iuliang  $\hbox{l}$ 

 $\hbox{liuliang}$ 

iuliang extensive product and the liuliang series of the set of the set of the set of the set of the set of the set of the set of the set of the set of the set of the set of the set of the set of the set of the set of the